### Visualization of Open Goals in KeY

Marcus BaumUniversity of Karlsruhe

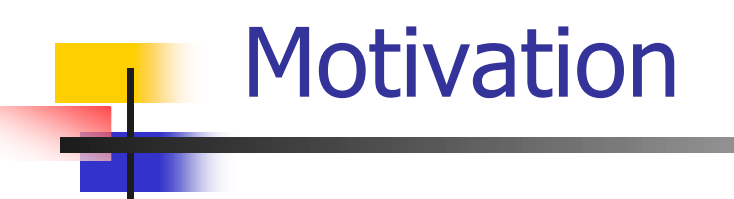

- **Understanding a proof is useful in many** situations
	- × Interactions with the prover
	- $\blacksquare$ **Example 1 Finding errors in programs**
- **Service Service The proof tree is usually too complex to** get an overview of the proof
- **An intuitive visualization would be helpful**

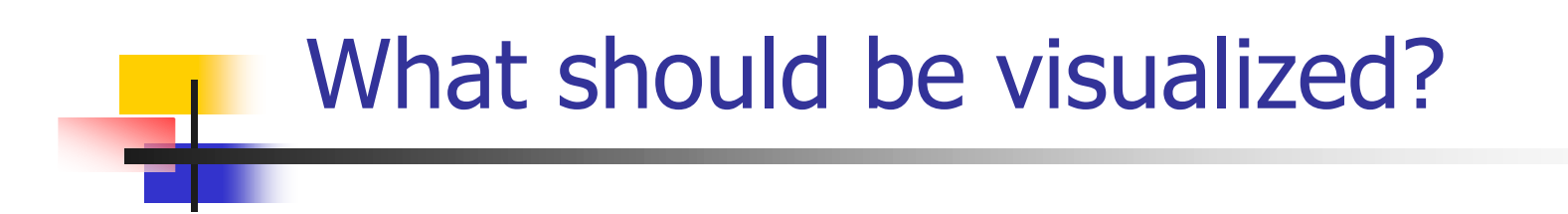

# **Symbolic execution of a proof path**

- $\blacksquare$ **Executed statements**
- × Loop unwindigs<br>Control flow
- Control flow
- **E** Method calls
- **The logical part of a proof is not treated**

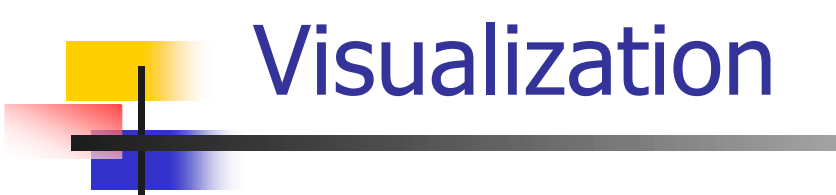

- **Number 12 Septem** Views
	- $\blacksquare$ **RARKing statements**
	- × **UML-sequence and object diagrams**
- **Build a model of a proof branch** 
	- Π **Extract the information for the visualization**

## Visualization Model Definition

A sequence of executed statements withadditional information (HistoryElement)

- **Service Service Represents exactly one execution trace**
- **IF IT is possible to get a set of models for** one goal, e. g. if there is more than one diamond in the goal

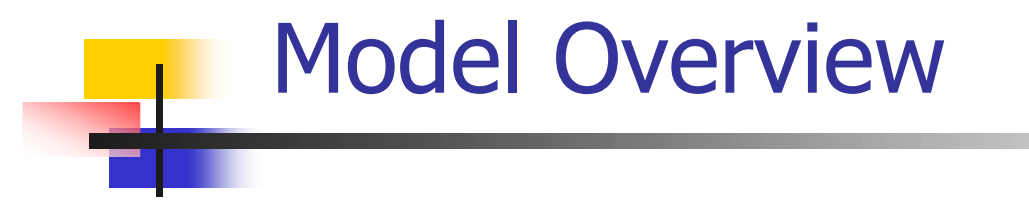

#### SourceHistoryElement

F **Statement comes originally from the source code** 

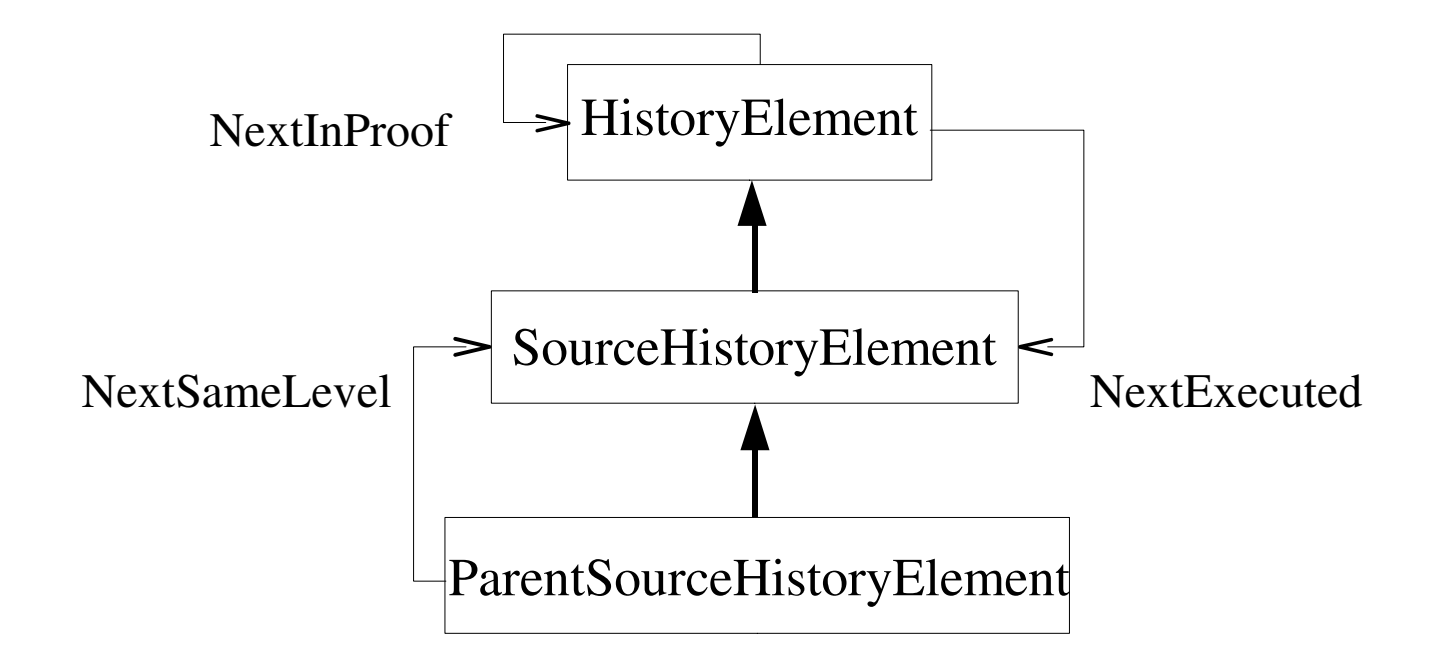

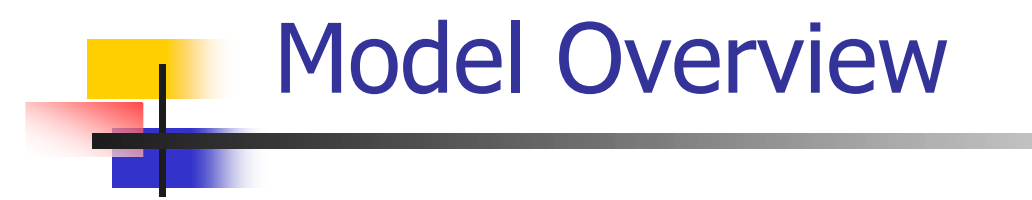

ParentSourceHistoryElement

- F ■ Splitted up into statements from the source code
- **Loops, branches and method calls**

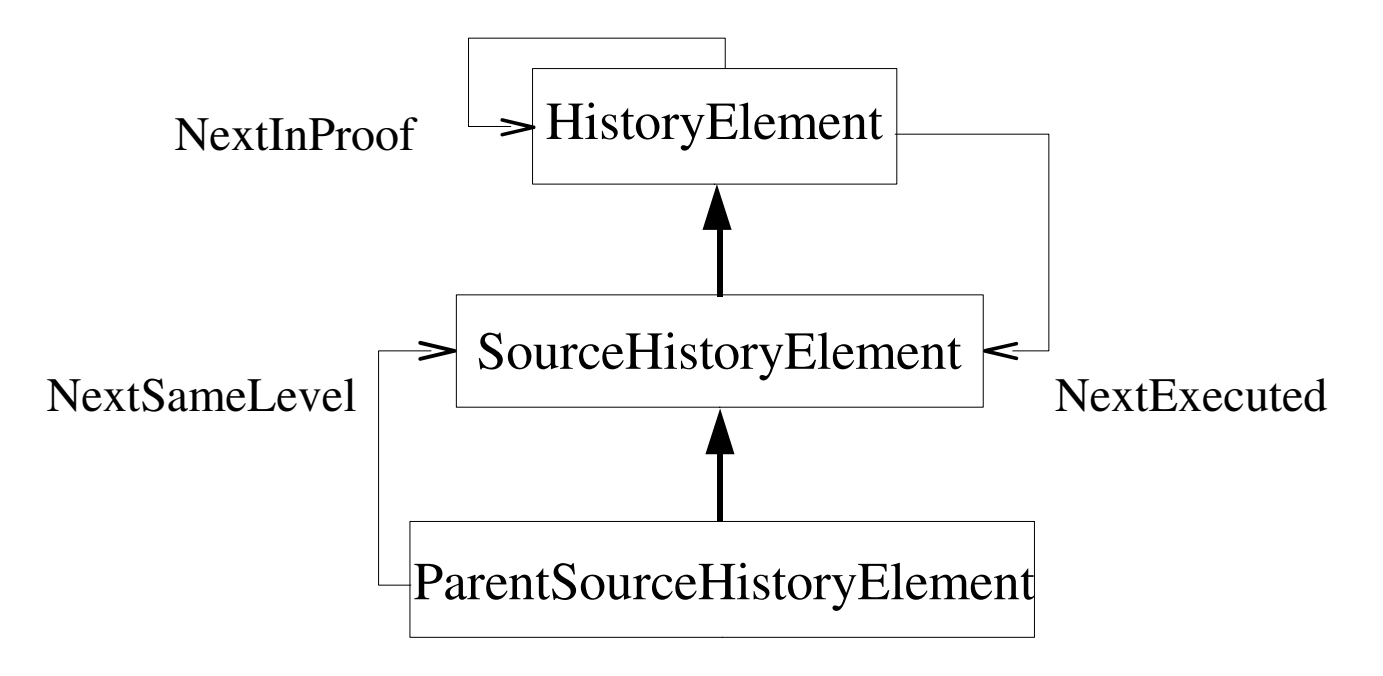

### Extracting the Model

- Step 1
	- $\overline{\phantom{a}}$ Bottom to top
	- u. **Finds the execution traces**
- Step 2
	- $\overline{\phantom{a}}$ Computes NextSameLevel
- **Service Service** ■ Step 3
	- u. **E** Further information,
		- e.g. number of executions

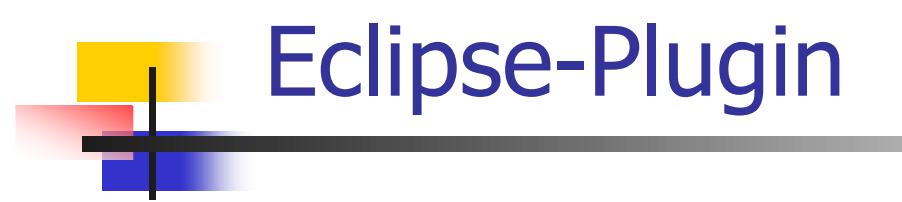

- **Example 2 Currently work in progress** 
	- $\blacksquare$ ■ The connection to KeY is not yet completed<br>Nations sets are reached less are abotions
- **Service Service Statements are marked by annotation** markers
- A tree view of the proof branch helps to get an overview

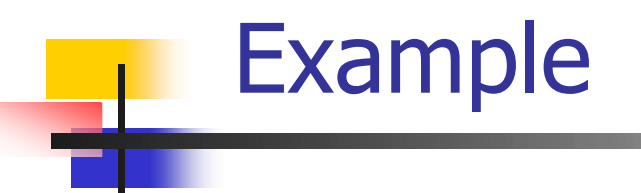

### Bubblesort with a bug

 $int[]$  h= $\{3,2,1\};$ 

```
public void exchange(int i,int j){int tmp=h[j];h[j]=h[i];h[i]=tmp;}
```

```
public void sort(){for (int i=0;i<h.length;i++)
for (int j=0;j<h.length;j++)
     if (h[j]>h[j+1]){
         exchange(j,j+1);}}
```
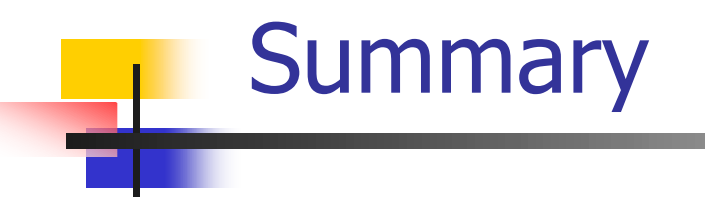

- **Nodel for the execution trace**
- **Service Service Nisualization by marking statements**
- **Service Service** ■ Future work
	- **Extensions of the model**
	- **Implementation of other views**